## 2015 70-331 Exam [Questions PDF Free Download From Bra](http://www.mcitpdump.com/?p=1589)indump2go (191-200)

 70-331 Exam Dumps Free Shared By Braindump2go For Instant Download Now! Download Latest 70-331 Exam Questions and pass 70-331 one time easily! Do you want to be a winner? Vendor: MicrosoftExam Code: 70-331Exam Name: Microsoft Core Solutions of Microsoft SharePoint Server 2013Keywords: 70-331 Dumps,70-331 Dumps PDF,70-331 Study Guide,70-331

Braindump2,70-331 Exam Questions,70-331 Exam Prep,70-331 E-Book Compared Before Buying Microsoft 70-331 PDF & VCE!

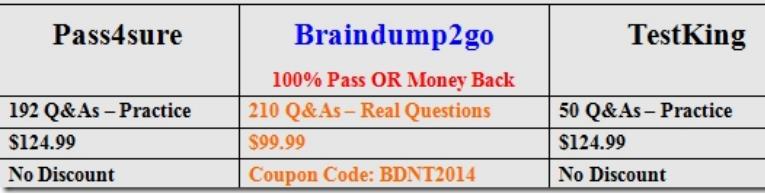

 QUESTION 191A company has two SharePoint 2007 site collections that each store 200,000 unique documents. The average size of each document is 250 KB. There are two non-current versions for each document. There are approximately 600,000 list items in addition to the documents.The company plans to upgrade the farm to SharePoint 2013.The new farm will use two SQL Server instances that are configured as an AlwaysOn availability group. You use the following formula to estimate the size of the content database:Database Size =  $((D \times V) \times S) + (10 \text{ KB } \times (L + (V \times D)))$ You need to configure the storage for the content databases. What is the minimum amount of storage space that you must allocate? A. 101GBB. 110 GBC. 220 GBD. 405 GBE. 440 GB Answer: BExplanation:Using the formula we make the following calculation (see note below for details):((200000 x 2) x 250)+ (10 x 1024 x (600000 + (2 x 200000))) which calculates to 103400000000 bytes, which is 103.4 GB.We would need 110 GB.Note: Formula to estimate content database storage1. Use the following formula to estimate the size of your content databases:Database  $size = ((D ?V) ?S) + (10 KB ?(L + (V ?D)))$ . Calculate the expected number of documents. This value is known as D in the formula.3. Estimate the average size of the documents that you'll be storing. This value is known as S in the formula.4. Estimate the number of list items in the environment. This value is known as L in the formula. List items are more difficult to estimate than documents.We generally use an estimate of three times the number of documents (D), but this will vary based on how you expect to use your sites.5. Determine the approximate number of versions. Estimate the average number of versions any document in a library will have. This value will usually be much lower than the maximum allowed number of versions. This value is known as V in the formula.Storage and SQL Server capacity planning and configuration (SharePoint Server 2013) https:// technet.microsoft.com/en-us/library/cc298801.aspx QUESTION 192You are managing a SharePoint farm in an Active Directory Domain Services (AD DS) forest and SharePoint Online.You resolve an authentication issue with the on-premises SharePoint farm. Users now experience performance degradation.You need to configure SharePoint 2013 Usage and Logging service to the default settings for user authentication logging.From the Monitoring page in Central Administration, w[hich two](https:// technet.microsoft.com/en-us/library/cc298801.aspx) options will achieve the [goal? Each correct answer presents a complete solut](https:// technet.microsoft.com/en-us/library/cc298801.aspx)ion. A. Setting the value of the Least critical event to report to the event log setting to MonitorableB. Setting the value of the Least critical event to report to the trace log setting to MonitorableC. Setting the value of the Least critical event to report to the event log setting to InformationD. Setting the value of the Least critical event to report to the event log setting to VerboseE. Setting the value of the Least critical event to report to the trace log setting to Verbose F. Setting the value of the Least critical event to report to the trace log setting to Medium Answer: BCExplanation:B: Trace log, level Monitorable. This level records messages about all unrecoverable events that limit the functionality of the solution but do not stop the application.When set to this level, the log also includes events that the Unexpected setting records.C: Event log, Information: Information messages do not require any action. However, they can provide valuable data for monitoring the state of your solution.Incorrect answers:Not A: There is no Event log setting Monitorable.Not D: Event log, Verbose: This event log level corresponds to lengthy events or messages. Not E: Trace log. When set to the Verbose level, the log includes most actions. Verbose tracing produces many log messages. This level is typically used only for debugging in a development environment. When set to log at this level, the log will also include all events that the Medium setting records.Not F: Trace log, level Medium: When set to this level, the trace log includes all messages except Verbose and VerboseEx messages. This level records all high-level information about operations that were performed. This level provides enough detail to construct the data flow and sequence of operations. Administrators or support professionals could use this level of logging to troubleshoot issues. When set to this level, the log will also include all events that the High setting records.https://technet.microsoft.com/en-us/library/ee748656.aspx QUESTION 193You are

the administrator for a compan[y's SharePoint Online environment. The environment hosts severa](http://www.mcitpdump.com/?p=1589)l site collections that are used to store and collaborate on (Documents that contain sensitive customer information.A user in the customer relationship department must share a document that contains scheduling and project information with an external vendor.Only the external vendor and department user must access the document. You need to ensure that the external vendor can access and collaborate on the document without exposing sensitive customer information.Which two actions can you perform? Each correct answer presents a complete solution. A. Create a document library for the document and require sign-in.B. Share the site containing the collaboration document and require sign-in.C. Share the document and require sign-in.D. Share the document and do not require sign-in. Answer: ACExplanation:External users sign in to the service by using a Microsoft account or a work or school account. We can share the document through a new document library or share the document directly.Incorrect answers:Not B: We should not share the entire site. We should just share the document.Not D: External users must sign in to the service by using a Microsoft account or a work or school account.https://support.office.com/en-ca/article/Manage-sharing-with-external-users-in-Office-365-Small-Business-2951a85f-c970-4375-aa4f-6b0d7035fe35?ui=en-US&rs=en-CA&ad=CA QUESTION 194You administer a SharePoint Online tenant that has a site that contains a document library. Users from the Human Resource (HR) department have Contributor permissions to the site. You need to prevent users from the HR department from accessing documents in the library.Which permission option shou[ld you select? A. Stop Inheriting PermissionsB. Grant PermissionsC. Manage ParentD. Check](https://support.office.com/en-ca/article/Manage-sharing-with-external-users-in-Office-365-Small-Business-) PermissionsE. Delete Unique Permissions Answer: AExplanation:Select Stop Inheriting Permissions on the document library for the HR department users.This will prevent them for accessing documents in this document library.

https://support.office.com/en-us/article/Edit-permissions-for-a-list-library-or-individual-item-02d770f3-59eb-4910-a608-5f84cc2977 82 QUESTION 195Site collections must not use Alternate Access Mappings to manage URLs. You need to build a web application that uses claims-based authentication. What should you do first? <sup>C</sup>A. In Central Administration, create a SharePoint Web Application by using the host header main.contoso.com on port 443.

> C B. In Central Administration, create a SharePoint Web Application by using a blank host header on port 443. C. c. Run the following Windows PowerShell command: New-SPSite -Url 'https://main.contoso.com' -Name 'Portal' -OwnerAlias 'contoso\administrator' -language 1033 -Template 'STS#0 C D. Run the forlowing withows PowerSrell tommand DZCJO BCOII New-SPSite-Url 'https://main.contoso.com' -Name 'Portal' -OwnerAlias 'contoso\administrator' -port 80 -language 1033 -Template 'STS#0' -HostHeaderWebApplication 'http://<servername> C E. Run the following Windows PowerShell command: New-SPWebApplication -Url 'https://main.contoso.com' -Name 'Contoso' -port 443 -ApplicationPool SharePointPool -DatabaseName 'WebContentDatabase'

 A. Option AB. Option BC. Option CD. Option DE. Option E Answer: DExplanation:Path-based site collections use Alternate Access Mappings. We must use Host-named site collections. For Host-named site collections we must use Windows PowerShell commands to manage URLs (Set- SPSiteURL, Remove-SPSiteURL, Get-SPSiteURL).To create a host-named site collection we use the Windows PowerShell New-SPSite cmdlet with the - HostHeaderWebApplication parameter.Example: New-SPSite 'http://portal.contoso.com' -HostHeaderWebApplication 'http://<servername>' -Name 'Portal' -Description 'Customer root' -OwnerAlias 'contosoadministrator' -language 1033 -Template 'STS#0' Incorrect answers:Not A: You must use Windows PowerShell to create a host-named site collection.You cannot use the SharePoint 2013 Central Administration web application to create a host-named site collection.Not B: You must use Windows PowerShell to create a host-named site collection.You cannot use the SharePoi[nt 2013 Central Administr](http://portal.contoso.com)ation web application to create [a host-named site c](http://<servername)ollection.Not C: We must use HostHeaderWebApplication parameter.Not E: We must use the New-SPSite command, not the New-SPWebApplication command. https://technet.microsoft.com/en-us/library/cc424952.aspx#section1b QUESTION 196You manage a SharePoint farm in an Active Directory Domain Services (AD DS) forest.You implement SharePoint Online.AD DS users must be able to access on-premises sites and SharePoint Online resources without having to authenticate each time that they access SharePoint Online. You replace the default certificate for validating incoming tokens in the SharePointfarm. You need to ensure that SharePoint uses the new certificate. [Which service must you restart? A. Certificate ServiceB. Compon](https://technet.microsoft.com/en-us/library/cc424952.aspx#section1b)ent ServicesC. Security Token ServiceD. SharePoint Timer Service Answer: DExplanation:When you replace the Security Token Service (STS) certificate for a SharePoint 2013 farm you need to restart IIS and the SharePoint timer service.https://technet.microsoft.com/en-us/library/dn551378.aspx QUESTION 197A company deploys Enterprise Search for SharePoint Server 2013.Some crawls of result sources fail to complete.You need to examine detailed information about crawl rate, crawl latency, crawl freshness, content processing, CPU and memory load, continuous crawls, and the crawl queue to determine how you sh[ould alter crawling.What should you review? A. Microsof](https://technet.microsoft.com/en-us/library/dn551378.aspx)t Search Server

performance countersB. The [crawl logC. Crawl-health reportsD. Unified Logging Service \(](http://www.mcitpdump.com/?p=1589)ULS) logs Answer: CExplanation: Crawl-health reports provide detailed information about crawl rate, crawl latency, crawl freshness, content processing, CPU and memory load, continuous crawls, and the crawl queue.Incorrect answers:Not A: Microsoft Search Server performance counters would not provide any crawl data.Not B: The crawl log would not provide such detailed information. The crawl log tracks information about the status of crawled content. The log includes views for content sources, hosts, errors, databases, URLs, and history.Not D: ULS logs would not provide any crawl data.

https://technet.microsoft.com/en-us/library/dn535606.aspx#BKMK\_UseCrawlLog QUESTION 198A company deploys Enterprise Search for SharePoint Server 2013. The company's Marketing department site is hosted on a local SharePoint farm.The Marketing department launches an anniversary promotional campaign. After viewing search analytics reports for the campaign, you observe that search users are not being directed to the Marketing site.You need to direct users to the anniversary promotional campaign [pages by moving the result to the top of the search results.What should you do? A.](https://technet.microsoft.com/en-us/library/dn535606.aspx#BKMK_UseCrawlLog) Configure properties of the Search Results Web Part NOT to search People, Conversations., or Video and default to Everything.B. Disable Query Rules that do not direct users to the site.C. Use a Query Rule to add a Promoted Result. Render the URL as a banner.D. Configure properties of the Search Result Web Part to use a Property filter to query content managed properties associated with Marketing. Answer: CExplanation:To promote individual results so that they appear towards the top of search results with a Query Rule, click Add Promoted Result . In the Add Promoted Result dialog box, in the Title field, type the name that you want to give this promoted result. In the URL field, type the URL of the result that should be promoted.Render the URL as a banner instead of as a hyperlink. Click Save.

https://technet.microsoft.com/en-us/library/jj871676.aspx QUESTION 199Contoso, Ltd., has an on-premises SharePoint 2013 implementation. It plans to migrate the sales department to SharePoint Online. Additional departments will be migrated in the future. The sales department currently has a dedicated site collection for collaboration and document sharing. The sales department site collection uses the managed path https://sales.contoso.com. Contoso's SharePoint Online environment is accessible by using the [URL https://contoso.sharepoint.com. Sales team employe](https://technet.microsoft.com/en-us/library/jj871676.aspx)es must be able to connect to SharePoint Online by using a simple managed path.You need to configure SharePoint Online.Which managed path should you use? A. https://sales.contoso.comB. https://contoso-my.sharepoint.co[mC. https://contoso.shar](https://sales.contoso.com)epoint.com/sites/sales/D. https://teams.contoso.com/sites/sales/ Answer: CExplanation:Define managed paths in SharePoint Server 2013An explicitly named path (for example, http://server/sites/team) is used [for a single site collection. In th](https://contoso.sharepoint.com)is case the managed path would be https://contoso.sharepoint.com/sites/sales/ as SharePoint online uses https://contoso.sharepoint.com and we want to provide a managed path for the Sales de[partment's site collection.](https://sales.contoso.com) [https://technet.microsoft.com/librar](https://contoso-my.sharepoint.com)y/c[c261845\(v=office.15\).aspx QUESTION 20](https://contoso.sharepoint.com/sites/sales/)0Ho[tspot QuestionNorthwind Traders plan](https://teams.contoso.com/sites/sales/)s to implement SharePoint Server 2013.You need to deploy SharePoint by u[sing a streamlined topology.Wh](https://contoso.sharepoint.com/sites/sales/)[ere should you deploy e](http://server/sites/team))ach service? To [answer, select the appropriate](https://contoso.sharepoint.com) product from each list in the answer area.

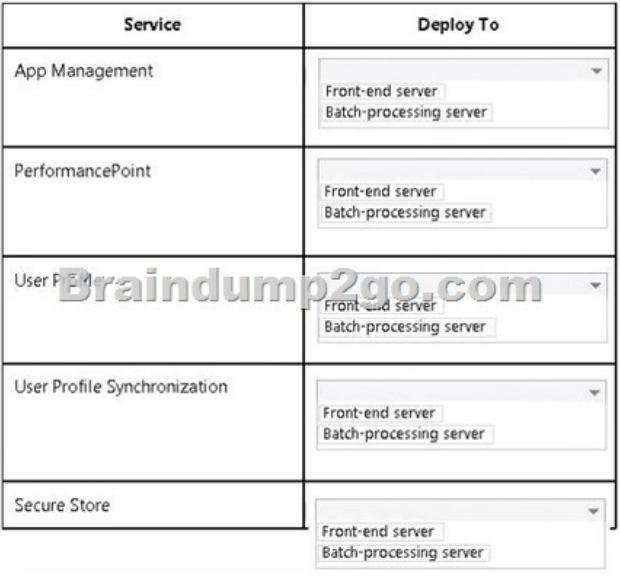

Answer:

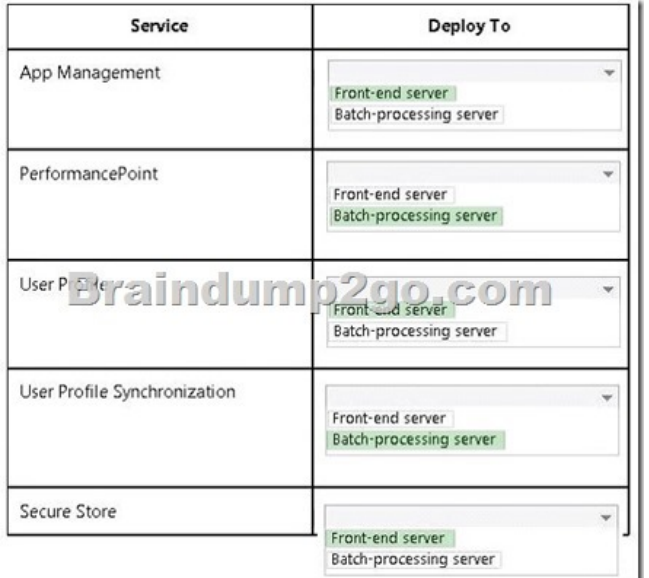

Explanation:In a streamline SharePoint 2013 topology put the low latency services, such as App Management, PerformancePoint, User Profile, and Secure Store, on the Front-end servers, while the more demanding processes with high latency, such as User Profile Synchronization, should be put on a Batch-Processing Server.For Performance Point Microsoft recommends to use a Batch-processing server or specialized server.Note:Front-end servers -- optimize for low latency\* Access Services\* Business Data Connectivity\* Managed Metadata\* User Profile\* Secure storeBatch-processing servers\* optimize for load\* User Profile Synchronization\* Workflow\* Machine Translation\* Work ManagementSpecialized workloads (if needed)\*optimize for medium throughput\* Search\* Excel Calculation\* PerformancePoint\* Projecthttps://technet.m icrosoft.com/en-us/librar y/jj219591.aspx Braindump2go Promises All our customers: 100% All Exams Pass Or Full Money Back! Our experts have complied the fail proof 70-331 Exam content to help all candidates pass your 70-331 certification exam easily in the first attempt and score the top possible grades too.Do you want to sucess? Come to Braindump2go and our [experts team will](https://technet.m) tell you what you need to do! 70-331 Exam Dumps Full Version Download: Compared Before Buying Microsoft 70-331 PDF & VCE!

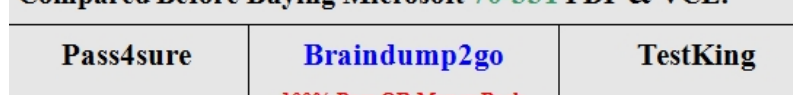

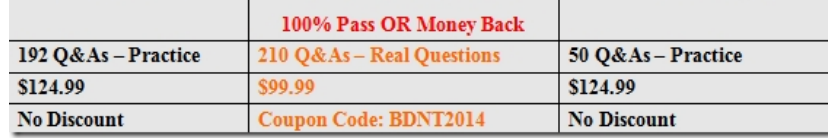

http://www.braindump2go.com/70-331.html